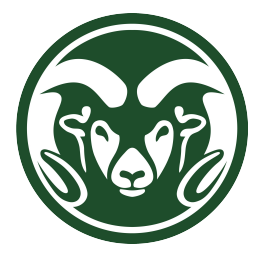

# Space Charge Corrections to Calorimetry

Hannah Rogers *ProtoDUNE Sim/Reco Meeting May 7, 2019*

### Spatial correction method for calorimetry

- 1. Rescale normalized direction (V) by dx:  $x_2 = x + dx \cdot V$
- 2. Correct position  $(x)$  for SCE:  $d_1$
- 3. Correct end of dx  $(x_2)$  for SCE:  $\mathbf{d}_2$
- 4. Calculate dx' from SCE corrections  $(dx' = |dx \cdot V + d_2 d_1|)$
- Advantages:
	- Don't have to correct **V** or γ
	- Apply correct SCE correction
	- Direct calculation of dx'

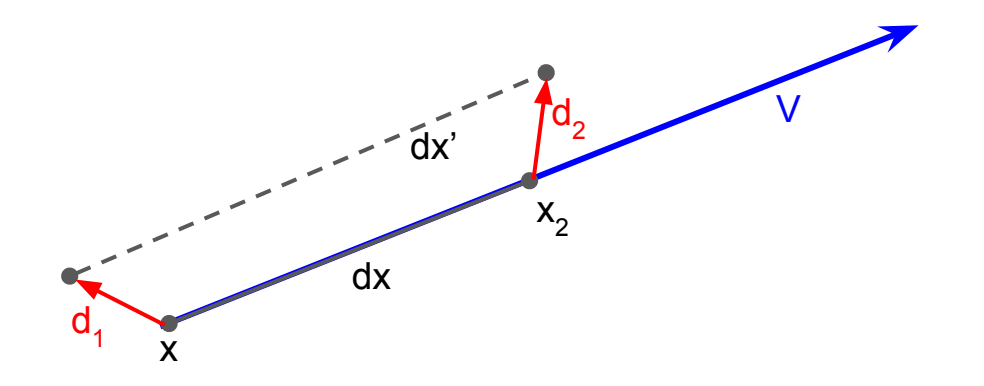

# Validation of SCE correction using dE/dx

- Simulated 1000 isotropic, high-energy (1000 GeV), quiet muons to cover detector using dunetpc v08\_15\_01
	- Uniformity calibration turned off in reco
	- Electron lifetime set to 3 s
	- Used fluid flow maps in g4
- Compare 3 data sets with same gen stage:

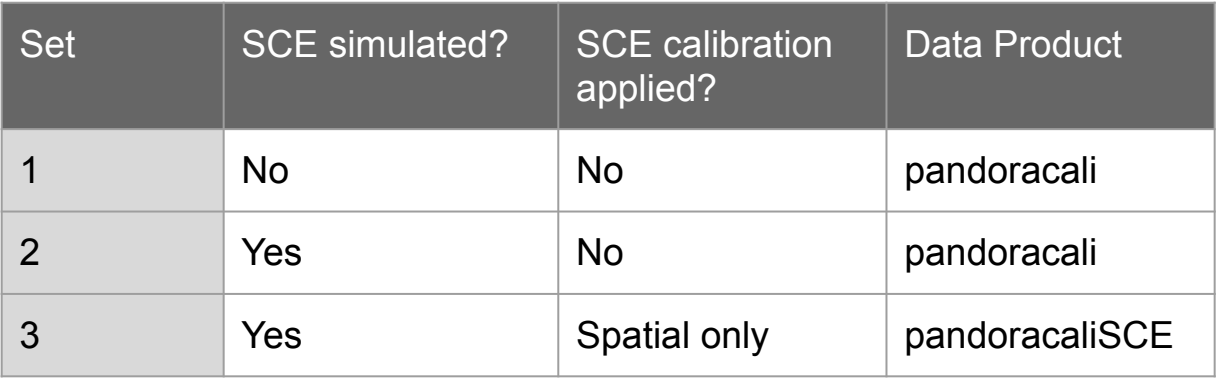

#### Coverage of the detector with no simulated SCE

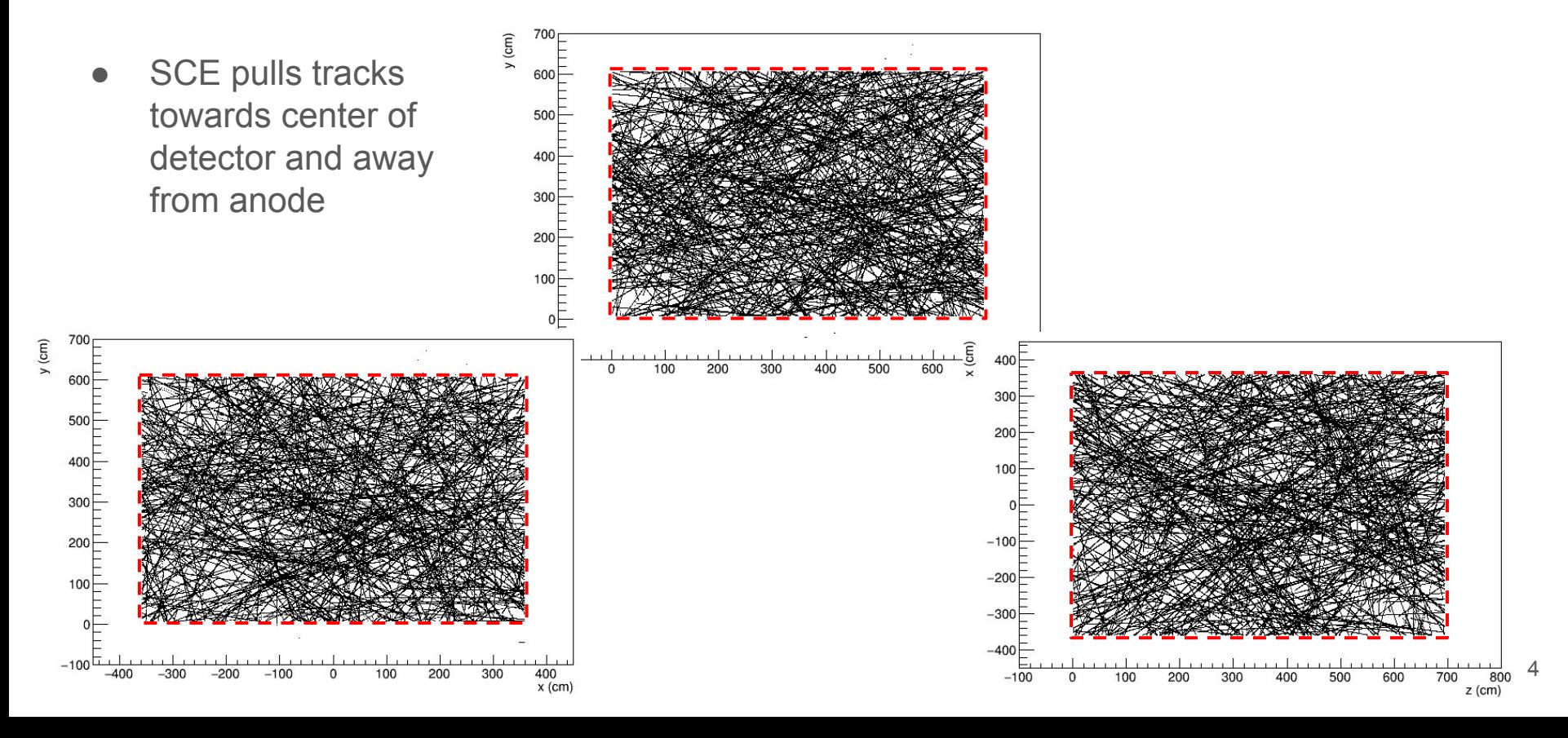

#### Coverage of the detector with simulated SCE

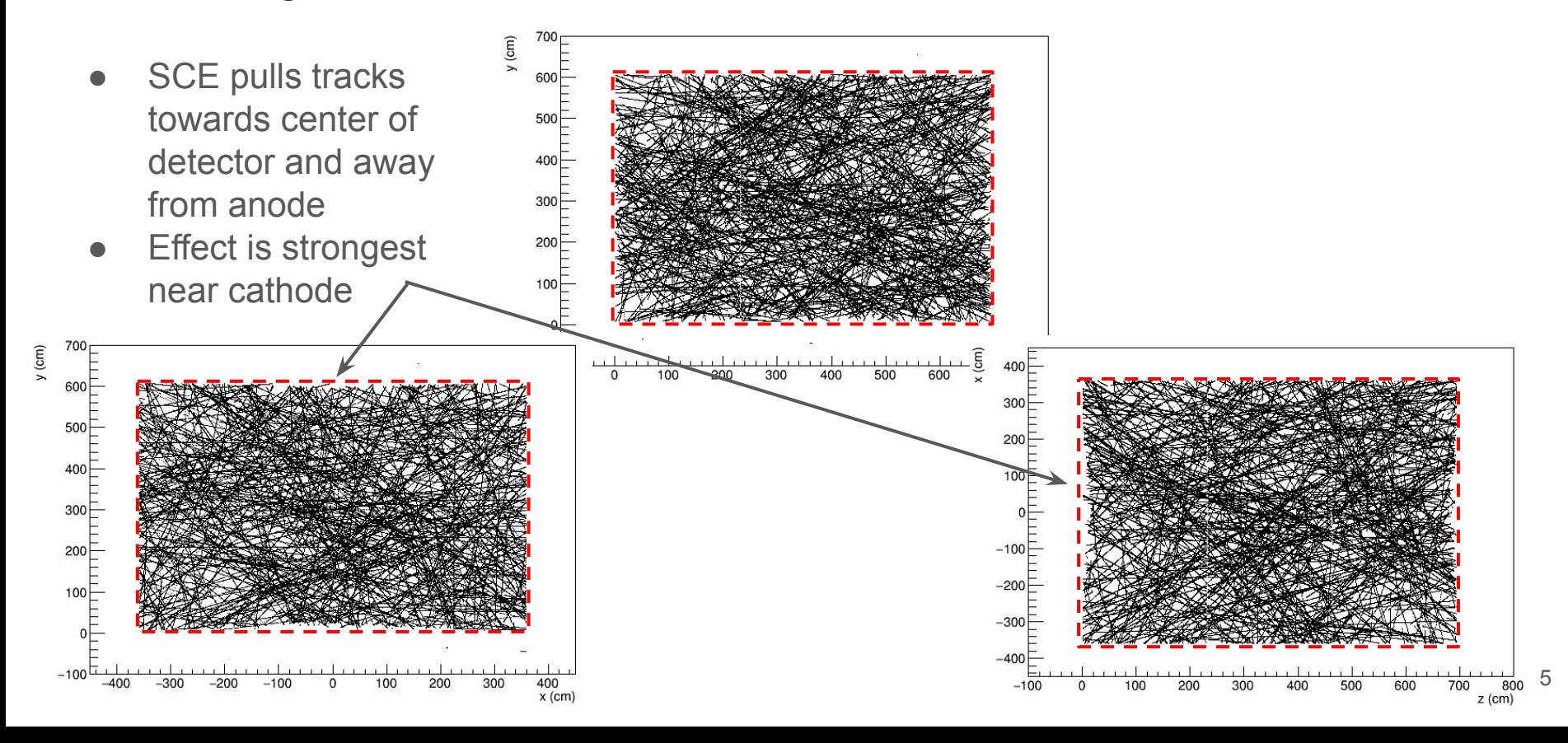

#### dE/dx comparison

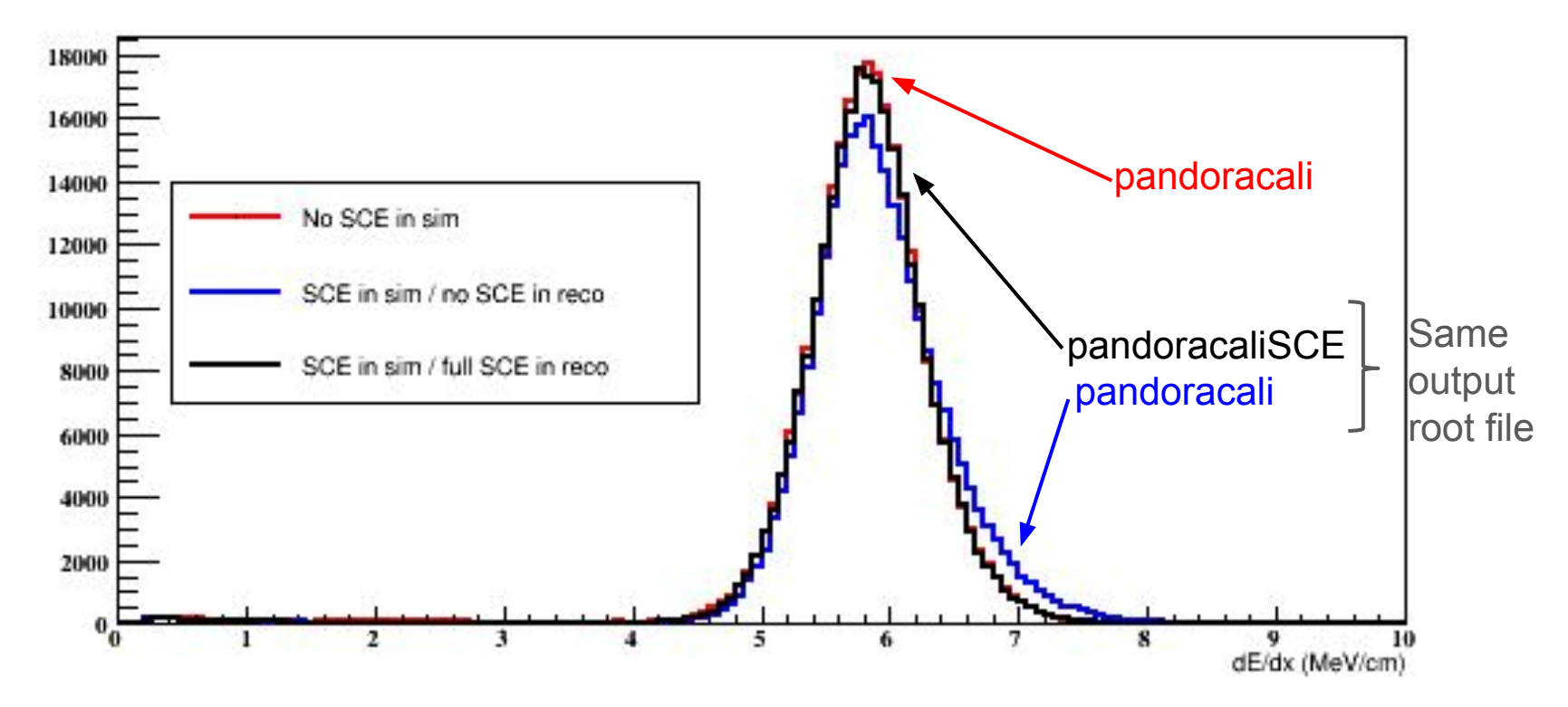

#### Location dependence of dE/dx SCE correction

- No SCE in simulation
- Simulated SCE with no SCE calibration
- Simulated SCE with full SCE calibration
- No location-dependent mismatch between no SCE and SCE calibrated dE/dx

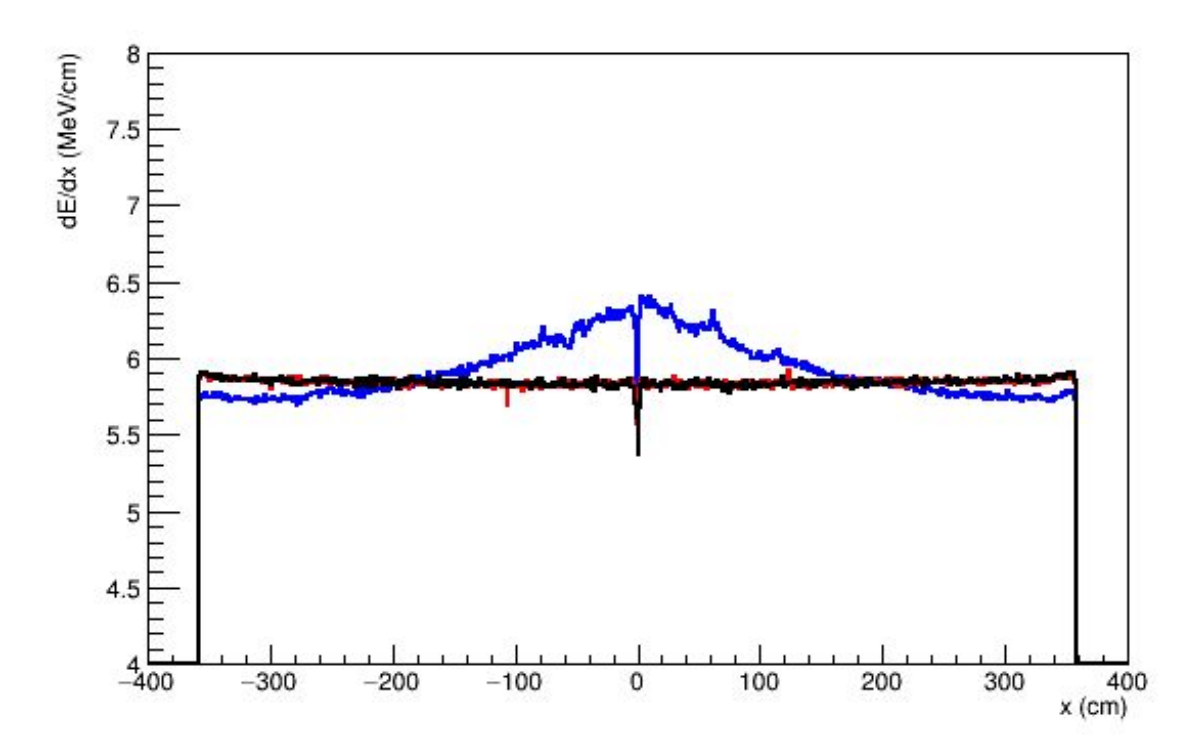

#### Location dependence of dE/dx SCE correction

- No SCE in simulation
- Simulated SCE with no SCE calibration
- Simulated SCE with full SCE calibration
- No location-dependent mismatch between no SCE and SCE calibrated dE/dx

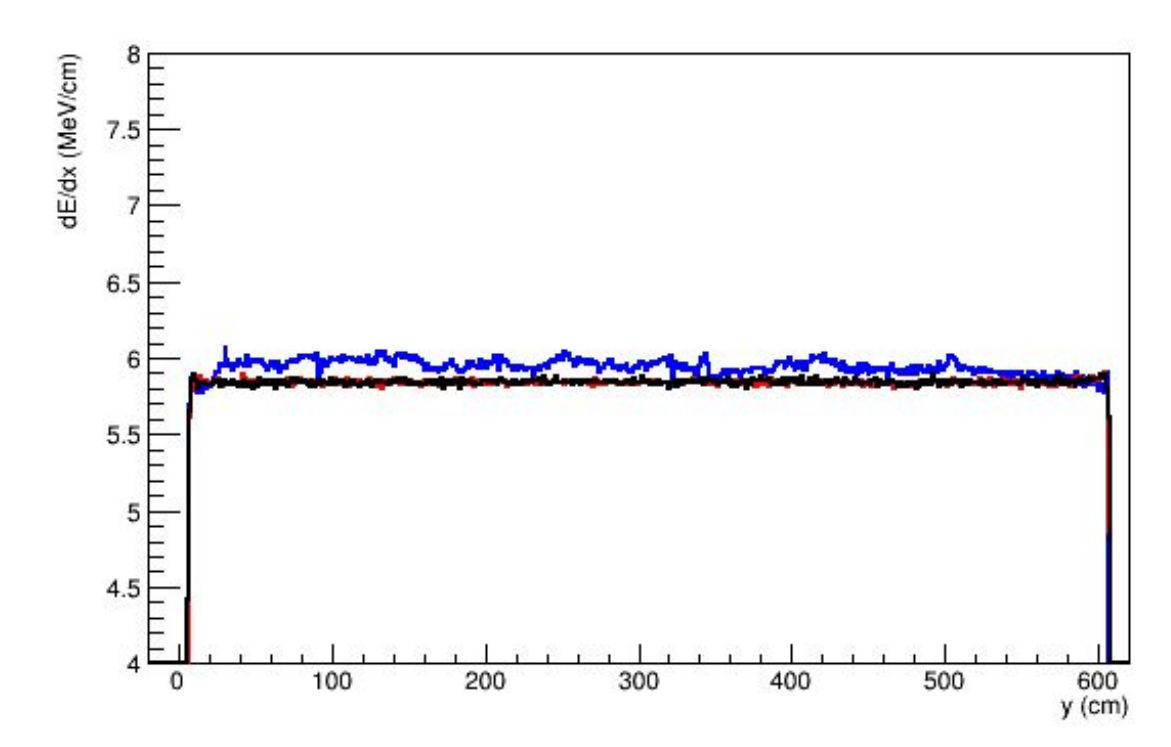

#### Location dependence of dE/dx SCE correction

- No SCE in simulation
- Simulated SCE with no SCE calibration
- Simulated SCE with full SCE calibration
- No location-dependent mismatch between no SCE and SCE calibrated dE/dx

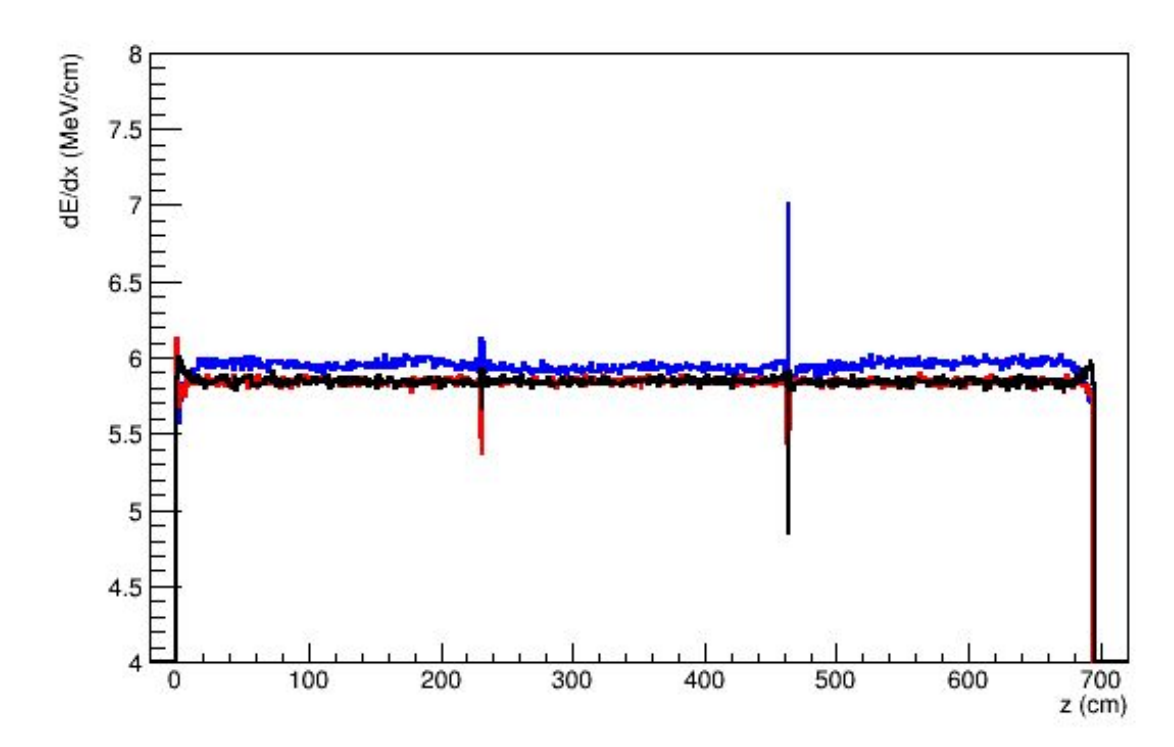

## Remaining Work

- Modify SpaceChargeService and calls to service to take in TPC information in order to
	- 1. Ignore charge in outer APAs
	- 2. Correct charge that appears past the cathode using the correct map

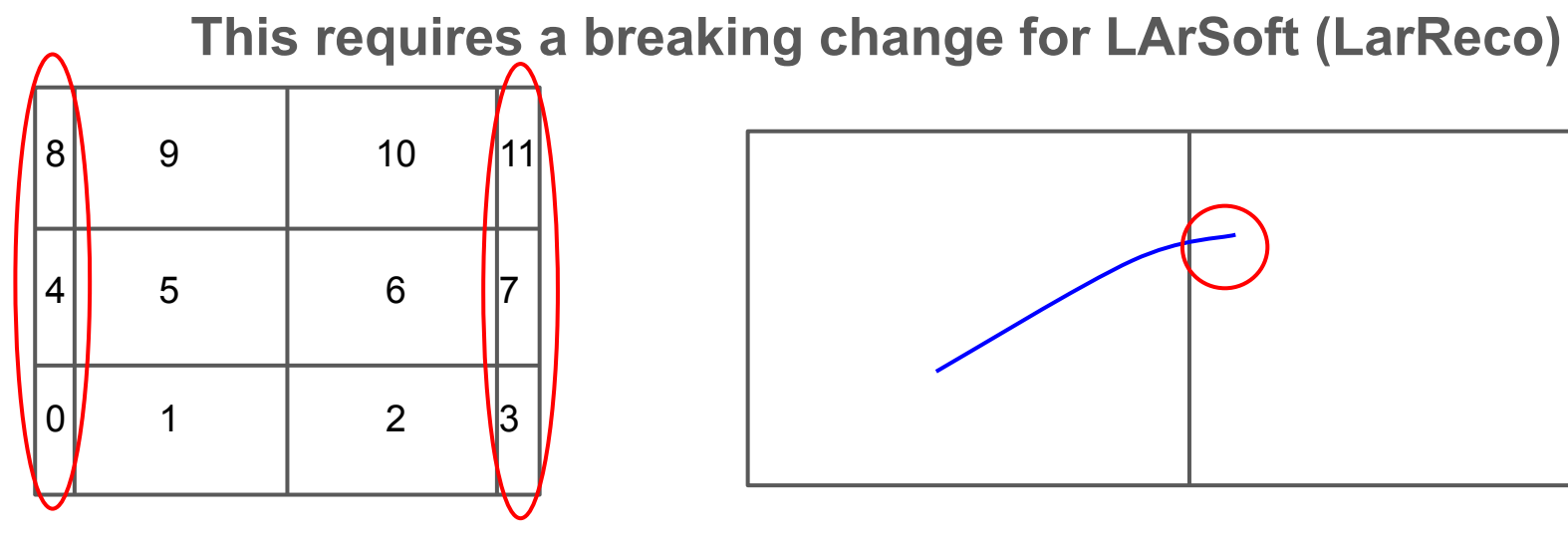

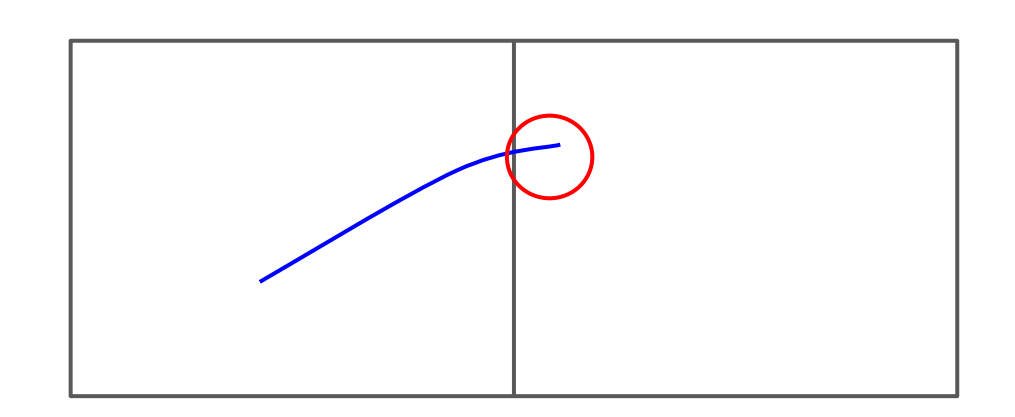